Subject: Re: Pop3 class and reference examples for U++ Posted by [Oblivion](https://www.ultimatepp.org/forums/index.php?t=usrinfo&id=447) on Sun, 30 Mar 2014 00:48:57 GMT [View Forum Message](https://www.ultimatepp.org/forums/index.php?t=rview&th=8195&goto=42697#msg_42697) <> [Reply to Message](https://www.ultimatepp.org/forums/index.php?t=post&reply_to=42697)

Hello Mirek,

I refactored the DecodeHeaderValue() helper function of InetMessage.

The old code was written hastily and supplied for demonstration purpose only; it had some problems, so it shouldn't be used.

I attached the refactored version (tested with my several mailboxes), I would be grateful if you could review it.

Regards.

File Attachments 1) [InetMessage.cpp,](https://www.ultimatepp.org/forums/index.php?t=getfile&id=4484) downloaded 316 times

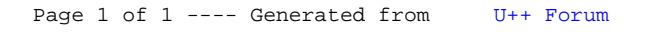